## 22.314/1.56/2.084/13.14 Fall 2006 Problem Set I Solution

## 1. Original dimension:  $D_0 = 12.8$  mm,  $A_0 = \pi D_0^2/4 = 128.68$  mm<sup>2</sup>; and  $L_0 = 50.800$  mm.

- (a) Stress at a load  $F = 22.2$  kN:  $σ = F/A<sub>0</sub> = 172.5 MPa$ Strain:  $\epsilon = (L - L_0)/L_0 = (50.848 - 50.8)/50.8 = 0.009448$ Young's Modulus:  $E = \sigma/\epsilon = 182.6 \text{ GPa}$
- (b) Maximum norimal strain is the strain when fracture occurs:  $(L_{max} - L_0)/L_0 = (69.8 - 50.8)/50.8 = 0.374$
- (c)  $F_{max} = 51.2 \text{ MPa}$ . Tensile strength is:  $F_{max}/A_0 = 397.9 \text{ MPa}$
- 2. This problem has a stress tensor:

$$
\sigma = \left[ \begin{array}{ccc} \sigma_{xx} & 0 & 0 \\ 0 & \sigma_{yy} & \tau_{yz} \\ 0 & \tau_{zy} & \sigma_{zz} \end{array} \right]
$$

Note that the shear stresses on the plane normal to x direction are zero. Therefore, we can derive the two principal stresses on the yz plane using the solution for a plane stress condition.

$$
\sigma_{i,j} = \frac{\sigma_{yy} + \sigma_{zz}}{2} \pm \sqrt{(\frac{\sigma_{yy} - \sigma_{zz}}{2})^2 + \tau_{yz}^2}
$$

 $\sigma_i$ = 464.5 MPa and  $\sigma_j$ = 40.5 MPa.

Therefore,  $\sigma_1$  = 464.5 MPa,  $\sigma_2$  = 440MPa, and  $\sigma_3$  = 40.5 MPa.

The maximum normal stress is  $\sigma_1 = 464.5 \text{ MPa}$ .

The maximum shear stress is  $(\sigma_1 - \sigma_3)/2 = 212$  MPa.

3. (a) The principal stresses are the eigenvalues of the stress tensor. It's solved by using MATLAB (See the code in the end). For

$$
\sigma_a = \begin{bmatrix} 55 & -5 & 30 \\ -5 & 55 & 30 \\ 30 & 30 & 20 \end{bmatrix},
$$

the principal stresses are found to be:

 $\sigma_1 = 80 \text{ MPa}, \sigma_2 = 60 \text{ MPa}, \text{ and } \sigma_3 = -10 \text{ MPa}.$ 

For

$$
\sigma_b = \left[ \begin{array}{rrr} -10 & 0 & 0 \\ 0 & -10 & 0 \\ 0 & 0 & -10 \end{array} \right],
$$

the principal stresses are found to be:

 $\sigma_1 = \sigma_2 = \sigma_3 = -10$  MPa. For

$$
\sigma_c = \sigma_a + \sigma_b,
$$

the principal stresses are found to be:  $\sigma_1$  = 70 MPa,  $\sigma_2$  = 50 MPa, and  $\sigma_3$  = -20 MPa.

- (b) See Figure1 and Figure 2. The Mohr's Circle for  $\sigma_b$  is a single point (-10, 0).
- $(\sigma_x, \sqrt{\tau_{xy}^2 + \tau_{xz}^2}), (\sigma_y, \sqrt{\tau_{yx}^2 + \tau_{yz}^2}),$  and  $(\sigma_z, \sqrt{\tau_{zx}^2 + \tau_{zy}^2})$ (c) The points on the 3-D Mohr's circles that give the stresses on planes normal to each of the original coordinate axes  $(x, y, z)$  are: as shown in Figure 1 and Figure 2.

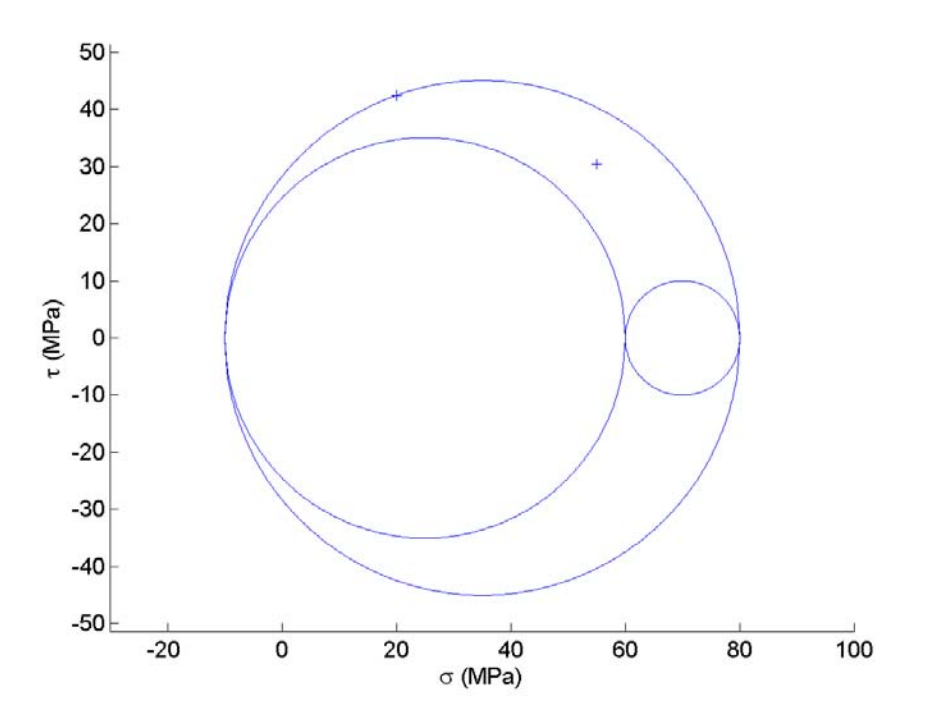

Figure 1: 3-D Mohr's Circle for stress tensor  $\sigma_a$ 

(d) The unit vectors are corresponding eigenvector of each eigenvalue (principal stress) of the stress tensor. For  $\sigma_a$ , the unit vectors are as follows:

$$
u_1 = \begin{bmatrix} 0.5774 \\ 0.5774 \\ 0.5474 \end{bmatrix}; u_2 = \begin{bmatrix} 0.7071 \\ -0.7071 \\ 0 \end{bmatrix}; u_3 = \begin{bmatrix} 0.4082 \\ 0.4082 \\ -0.8165 \end{bmatrix}.
$$

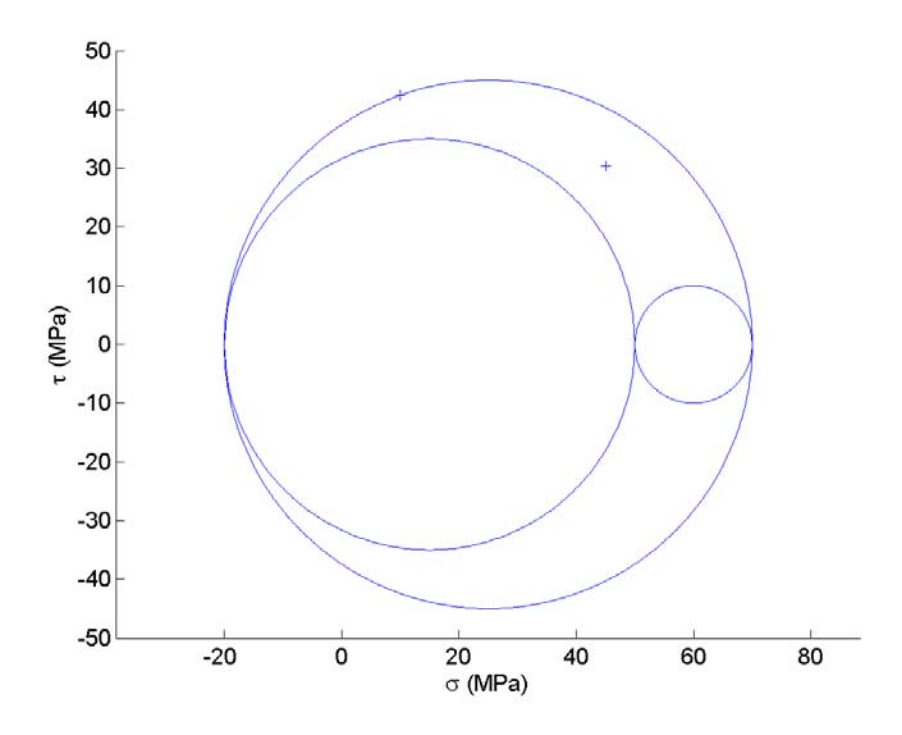

Figure 2: 3-D Mohr's Circle for stress tensor  $\sigma_c$ 

For  $\sigma_b$ :  $u_1 =$  $\lceil$  $\vert$  $1$ ]  $\begin{bmatrix} 0 \end{bmatrix}$   $\begin{bmatrix} 0 \end{bmatrix}$  $\begin{bmatrix} 0 \\ 0 \end{bmatrix}$ ;  $u_2 = \begin{bmatrix} 1 \\ 0 \end{bmatrix}$ ;  $u_3 = \begin{bmatrix} 0 \\ 1 \end{bmatrix}$ .

Since  $\sigma_c$  is the sum of  $\sigma_a$  and hydrostatic pressure tensor  $\sigma_b$ , the unit vectors should be the same as those of  $\sigma_a$ .

$$
u_1 = \begin{bmatrix} 0.5774 \\ 0.5774 \\ 0.5474 \end{bmatrix}; u_2 = \begin{bmatrix} 0.7071 \\ -0.7071 \\ 0 \end{bmatrix}; u_3 = \begin{bmatrix} 0.4082 \\ 0.4082 \\ -0.8165 \end{bmatrix}.
$$

(e)

$$
\sigma_{Tresca} = max\{|\sigma_1 - \sigma_2|, |\sigma_2 - \sigma_3|, |\sigma_3 - \sigma_1|\}
$$

$$
\sigma_{vonMiss} = \sqrt{\frac{(\sigma_1 - \sigma_2)^2 + (\sigma_2 - \sigma_3)^2 + (\sigma_3 - \sigma_1)^2}{2}}
$$

Therefore:

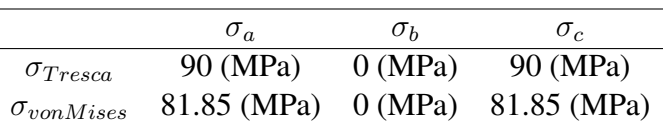

## The MATLAB code to solve Problem 3:

*%============================================================ % 22.314 (Fall 06) Problem Set I-3. % 09*/*19*/*2006 % %============================================================* Sigma\_a =  $[55 - 5 30$ −5 55 30 30 30 20];  $Sigma_b = [-10 \ 0 \ 0 \ 10]$  $0 -100$  $0 \t 0 -10$ ];  $Sigma_c = Sigma_a + Sigma_b;$ *% eig returns eigenvalues and eigenvectors of a matrix*  $[Eigvec_a]$   $Eigval_a]$  =  $eig(Sigma_a)$ ;  $[Eigvec_b]$   $Eigval_b]$  =  $eig(Sigma_b);$  $[Eigvec_c \text{ Eigval}_c] = eig(Sigma_c);$ *% Mohr's Circle for Sigma a* <sup>20</sup> s1 = Eigval\_a(3,3);  $s2 =$  Eigval<sub>-a</sub>(2,2); s3 = Eigval<sub>-a(1,1);</sub> c1 =  $\frac{1}{(s1 + s2)}$ /2; r1 =  $\frac{1}{(s1 - s2)}$ /2; c2 =  $(s2 + s3)/2$ ; r2 =  $(s2 - s3)/2$ ; c3 =  $\frac{1}{(s1 + s3)}$ /2; r3 =  $\frac{1}{(s1 - s3)}$ /2;  $x1 = \text{linspace}(s2, s1, 200);$  $y1p = sqrt(r1^2 - (x1 - c1).^2); y1n = -y1p;$  $x2 = \text{linspace}(s3, s2, 200);$  30  $y2p = sqrt( r2^2 - (x2 - c2).^2); y2n = -y2p;$  $x3 = \text{linspace}(s3, s1, 500);$ y3p = sqrt( $r3^2 - (x3 - c3)$ .<sup>2</sup>(c3); y3n = -y3p; figure; hold on; axis( $[-30 100 -50 50]$ ); axis equal;  $plot(x1, y1p);$  $plot(x1, y1n);$  $plot(x2, y2p);$  40  $plot(x2, y2n);$  $plot(x3, y3p);$  $plot(x3, y3n);$  $sigma_x = \text{Sigma}_a(1,1);$ 

 $tau_x$  $sigma_y = \text{Sigma}_a(2,2);$  $tau_y$  $sigma_z = Sigma_a(3,3);$ tau\_z  $=$  sqrt(Sigma\_a(1,2) $\hat{ }$  2 + Sigma\_a(1,3) $\hat{ }$  2);  $=$  sqrt(Sigma\_a(2,1) $\hat{ }$  2 + Sigma\_a(2,3) $\hat{ }$ 2);  $=$  sqrt(Sigma\_a(3,1) $\hat{ }$  2 + Sigma\_a(3,2) $\hat{ }$ 2); 50  $plot(sigma_x, tau_x, '++)$ ;  $plot(sigma_y, tau_y, '+)$ ;  $plot(sigma_z, tau_z, '++)$ ;  $xlabel('\sigma\sigma)$  (MPa)')  $ylabel(' \tau) (MPa)')$ *%Mohr's Circle for Sigma c;* s1 = Eigval<sub>-c</sub> $(3,3)$ ; s2 = Eigval<sub>-c</sub> $(2,2)$ ;  $s3 =$  Eigval<sub>-C</sub>(1,1); 60 c1  $c2$  $c3$  $=$  (s1 + s2)/2; r1  $=$  (s2 + s3)/2; r2  $=$  (s1 + s3)/2; r3  $=$  (s1 – s2)/2;  $=$  (s2 – s3)/2;  $=$  (s1 – s3)/2; x1 y1p x2 y2p x3 y3p  $=$  linspace(s2, s1, 200);  $=$  sqrt( r1 $^{\circ}$ 2 – (x1 – c1). $^{\circ}$ 2); y1n  $=$  linspace(s3, s2, 200);  $=$  sqrt( r2 $^{\circ}$ 2 – (x2 – c2). $^{\circ}$ 2); y2n  $=$  linspace(s3, s1, 500);  $=$  sqrt( r3 $^{\circ}$ 2 – (x3 – c3). $^{\circ}$ 2); y3n  $= -y1p;$  $= -y2p;$  $= -y3p;$ 70 figure; hold on;  $axis([-20 100 -50 50]);$ axis equal;  $plot(x1, y1p);$  $plot(x1, y1n);$  $plot(x2, y2p);$  $plot(x2, y2n);$  $plot(x3, y3p);$  $plot(x3, y3n);$ 80  $sigma_x = \text{Sigma}_c(1,1);$  $tau_x$  $sigma_y = \text{Sigma}_c(2,2);$  $tau_y$  $sigma_z = \text{Sigma}_c(3,3);$ tau\_z  $=$  sqrt(Sigma\_c(1,2) $^2$  + Sigma\_c(1,3) $^2$ );  $=$  sqrt(Sigma\_c(2,1) $\hat{ }$  2 + Sigma\_c(2,3) $\hat{ }$  2);  $=$  sqrt(Sigma\_c(3,1) $\hat{ }$  2 + Sigma\_c(3,2) $\hat{ }$ 2);

```
plot(sigma_x, tau_x, '+'); 90
plot(sigma_y, tau_y, '+);
plot(signaz, tau_z, '++');xlabel('\sigma (MPa)')
ylabel('\tau (MPa)')
```